# EDST 800 – 2014 Discovering and Locating Books, Articles and More Using EMU Library Tools/Services

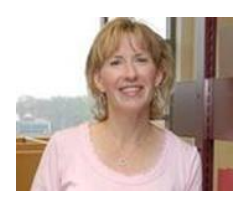

Elizabeth Bucciarelli Health Sciences Librarian ebucciare@emich.edu (734)487-2506

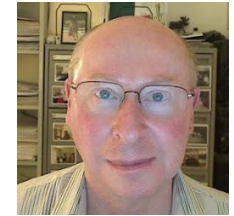

Keith Stanger Information Services Librarian keith@stanger.com (734)487-2509

# **Library Orientation Action Outcomes**

- 1. Recognize many ways to request librarian assistance
- 2. Recognize WHERE to search for material by SUBJECT
- 3. Recognize HOW to search for material by SUBJECT
	- a) Using Traditional Academic Databases
	- b) Using Discovery Databases
- 4. Recognize citations for ARTICLES
- 5. Find **known** ARTICLES
- 6. Recognize citations for BOOKS and CHAPTERS IN BOOKS
- 7. Find **known** BOOKS/CHAPTERS
- 8. Find DISSERTATIONS and THESES
- 9. Recognize availability of reference management software

**Ways to Ask a Librarian for Help** <http://www.emich.edu/library/help/ask.php>

- Online (Chat) Help 24/7 [from EMU Librarians and librarians from partner schools]
- E-mail
- Information Desk [Face-to-Face or Telephone (734)487-2445]
- Academic Projects Center Library Room 116 [On-on-one, drop-in help with writing/research/technology]
- Online Research Guides [Useful resources compiled by EMU subject specialists]
- Directory of All EMU Librarian Subject Specialists

# **Where to search for material by SUBJECT**

- People who know things, share their knowledge via multiple 'channels'
- YOU discover the knowledge of others by exploring those 'channels'…

#### **Communication Channels**

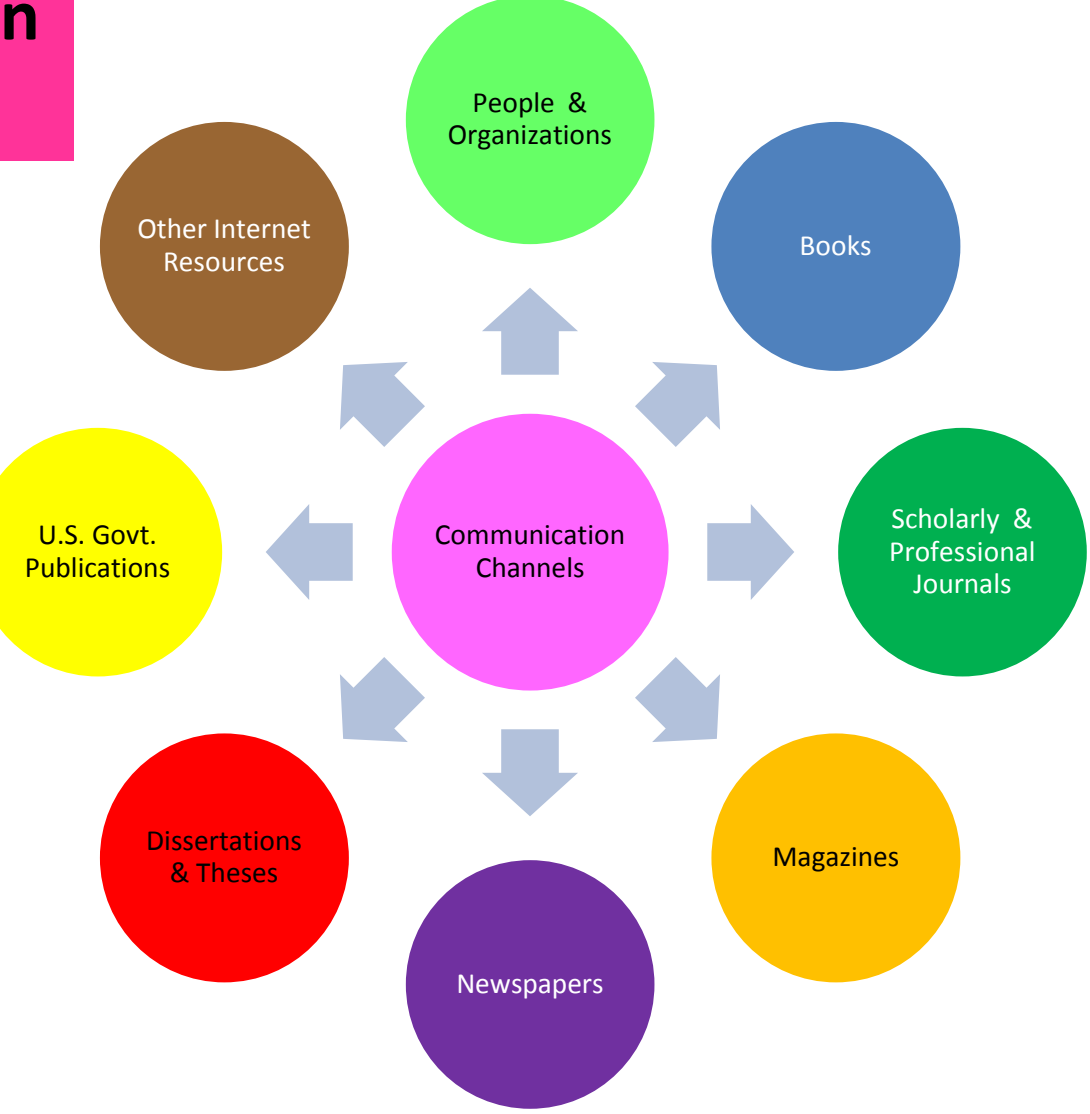

# **Where to search for material by SUBJECT**

- There is currently no **single** tool that comprehensively searches across all channels
- For each communication channel, MULTIPLE search tools are available

# **Communication Channels Search Tools - [Education](http://keithstanger.com/infodiscovery_education/)**

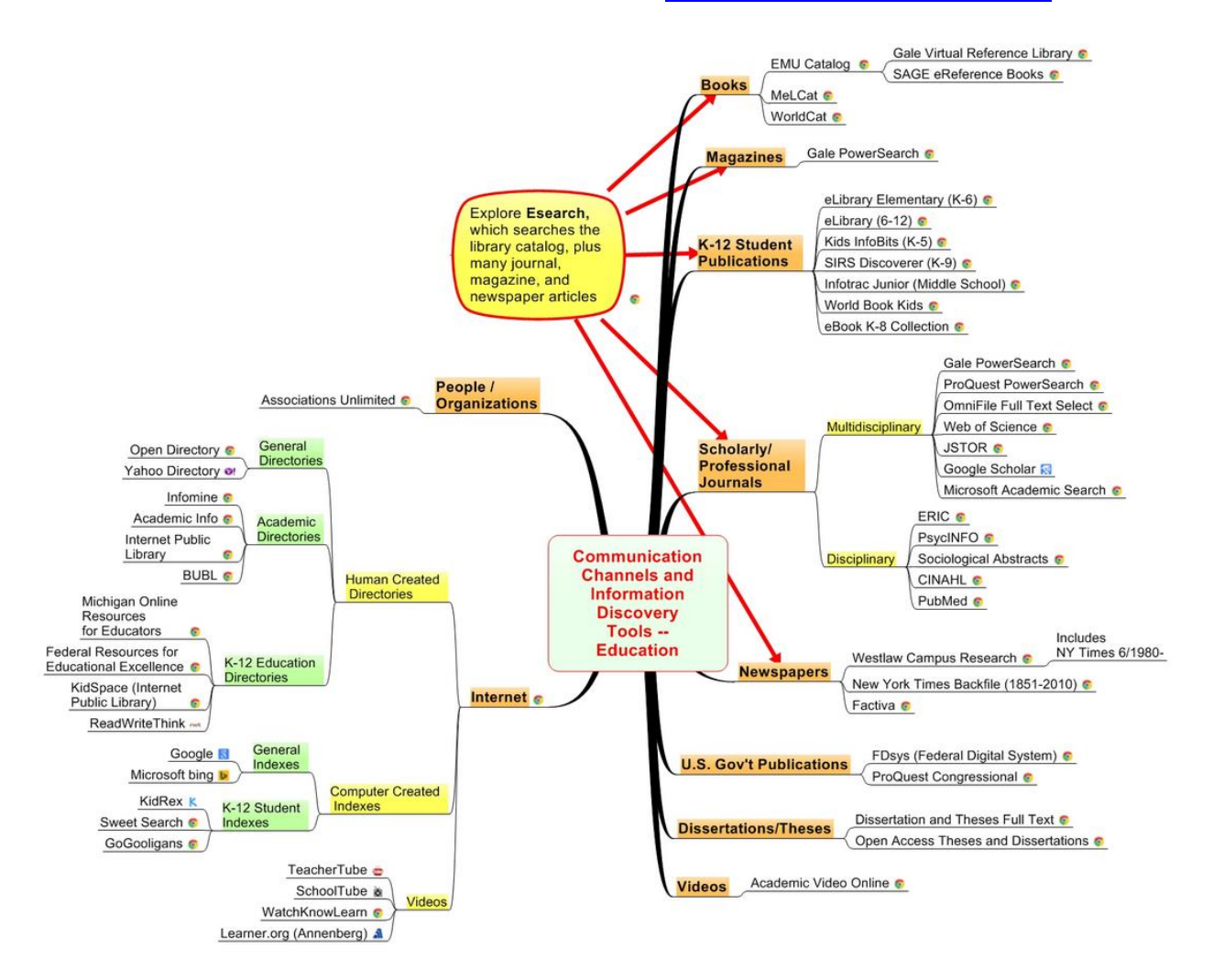

# **Communication Channels Search Tools - [Nursing](http://keithstanger.com/infodiscovery_nursing/)**

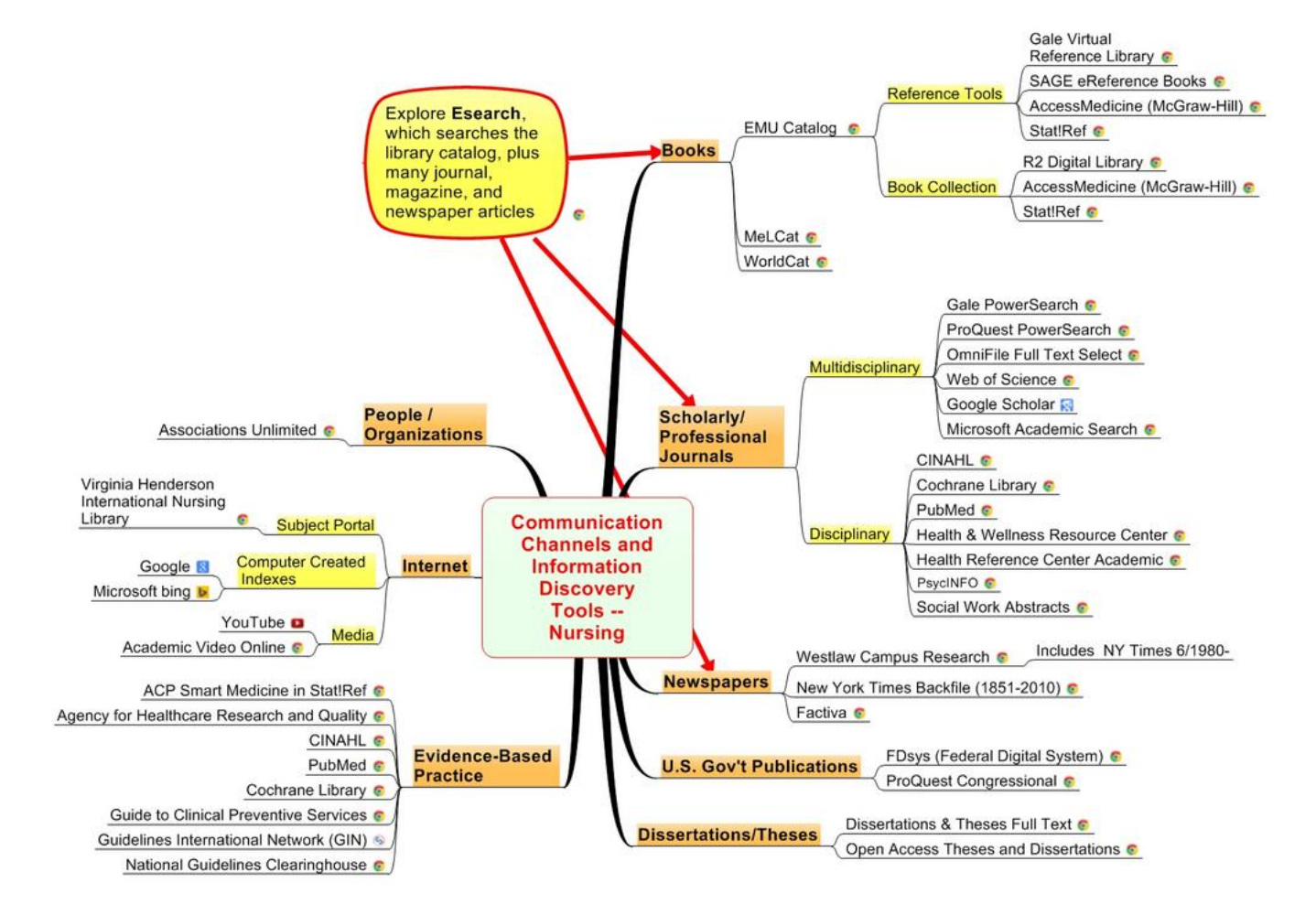

# **Language/Vocabulary Is Key to Information Search**

- Information search involves querying written, text records documenting the communications of others
- The key to discovering material relevant to your topic is your ability to use appropriate VOCABULARY – words and phrases – to search the communication streams

# **Language/Vocabulary Is Key to Information Search**

- Another way to frame this is that when you are doing RESEARCH you are joining a CONVERSATION among other researchers who share your concerns about the issues and problems that engage you
- To participate in any ongoing conversation you will need to understand the LANGUAGE – words and concepts – being used by the discussants

#### **Prevalence of Synonyms -- Same Topic Described by Different Words**

Authors discussing the same topic might use different words and phrases (i.e., synonyms) to describe it (due to the richness and complexity of language)

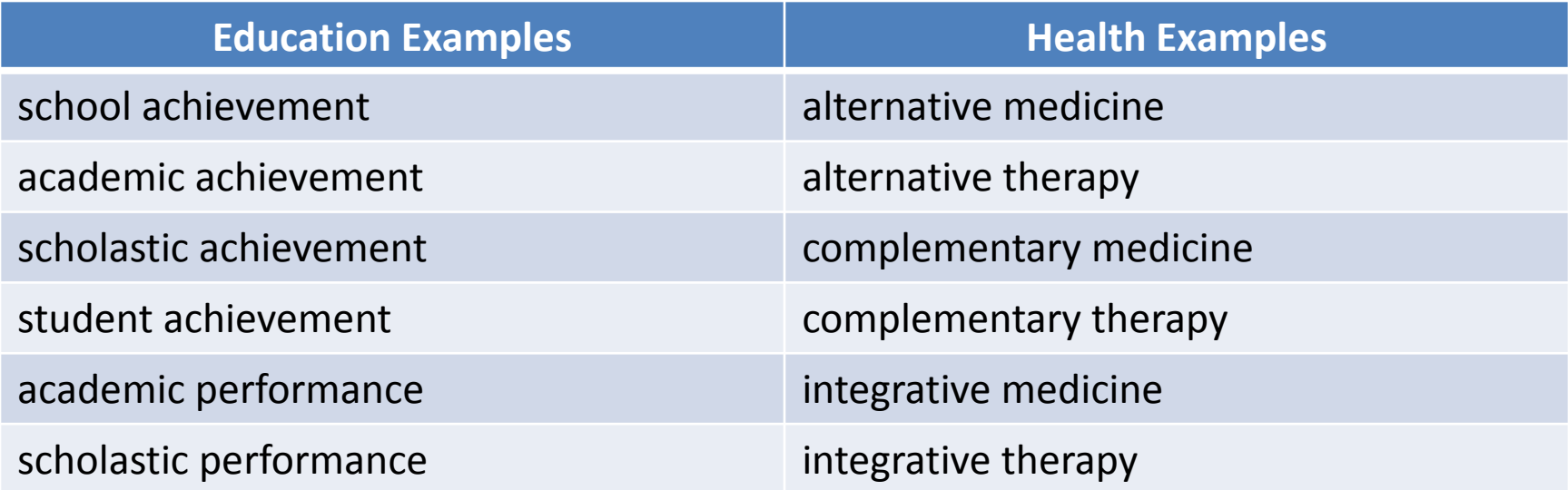

## **Search Strategy and Database Design**

- What strategy should you use to maximize your success finding relevant material when searching databases?
- The strategy you use depends on the design of the database you are searching

# **Search Strategy and Database Design**

Generally, there are two database designs you will be dealing with, and you might include at least one of each database design-type in your research process

- 1. Traditional Academic Databases, e.g. *ERIC*, *PsycINFO*, *CINAHL*, *PubMed*
- 2. Discovery Databases, e.g., EMU's *Esearch*, *Google Scholar*

## **Search Strategy and Database Design**

- As doctoral students you might **start** your searching with one or more appropriate **traditional academic databases**
- **Follow up** by searching at least one **discovery database**, i.e., EMU's *Esearch* or *Google Scholar*, for a more interdisciplinary perspective and to perhaps encounter new search terms

## **Traditional Academic Databases**

Records in the communication stream of traditional academic databases, such as *ERIC* (Education), *PsycINFO* (Psychology), *CINAHL* (Nursing & Allied Health), and *PubMed* (Medicine), contain **not only** 

- 1. descriptions of each item in the database, e.g., author(s), title, publisher, publication date, and perhaps a content summary, **but also**
- 2. subject headings (words or phrases) that describe the thematic content of each item

- Many traditional academic databases are created by organizations that hire people (referred to as indexers) to examine each item placed into the database, i.e., each article, each book, each book chapter
- For each database item, indexers enter descriptive information, e.g., author(s), title, publisher, publication date, summary (abstract) if available

- Indexers also have the responsibility of assigning **subject headings**, words or phrases that describe the thematic content of each item
- The subject headings assigned by the indexers are not just created 'on the spot' based on indexer imagination
- Each database producing organization develops a *thesaurus*, containing words and phrases that represent the topics and themes the organization deals with

As indexers examine items to be added to a database, they:

- Try to identify the main topics discussed by the author/s of the items
- Check to see whether the language used by the author/s to describe a topic is also used in the database-producing organization's thesaurus

For example, an author might use the phrase *academic performance* to describe the subject of their research

Indexers would consult the database thesaurus to determine:

- If *academic performance* is an 'official' subject heading, **or**

- If another phrase might be used by the thesaurus that is synonymous with that phrase

- No matter what words authors might use to describe their subjects, indexers **add** to database item descriptions 'official' database thesaurus language
- **Frequently you will want to use these 'official' thesaurus subject headings when searching in traditional academic databases**

# **Using a Thesaurus**

- For example, the thesaurus for our most popular database for the discipline of education, *ERIC*, does NOT include the phrase *academic performance* as an 'official' ERIC subject heading
- Rather, the phrase *academic achievement* is the official thesaurus subject heading for that topic. So…
- Indexers would enter the phrase *academic achievement* into the ERIC subject heading field of any items in the database whose authors used the phrase *academic performance* to describe the topic

# **Keyword Searches**

Irrespective of the 'official' language used in a database thesaurus, you can always choose to enter into a database search form any words or phrases that make sense to you. Librarians refer to these 'out of your head' word searches as **keyword** searches.

• For example, the word *crowdsourcing* is not in the thesaurus for the *ERIC* or *PsycINFO* databases. However, if your enter *crowdsourcing* into the search box of either database you will find relevant material.

# **Using Keywords to Discover Subject Headings**

- So how do you find appropriate database thesaurus subject headings to solve the challenge of different vocabulary being used by authors to describe the same topic?
- Just jump right into your search, using words or phrases that make sense to you, i.e. keywords. Do NOT spend time trying to figure out the 'correct' search terms
- After you type your search words and enter the search…

# **Using Keywords to Discover Subject Headings**

- …scan the titles of the items that appear on the result list
- If one or more of the items look relevant, click the titles of each of these items, one at a time, to view the full descriptions of the items in the database
- The full descriptions will probably include a line beginning with the word **Subject**, followed by a listing of the 'official' thesaurus subject headings assigned by an indexer

# **Using Keywords to Discover Subject Headings**

- In the **Subject** list, look for a word or phrase that is synonymous with one of the words you just searched for
- Then re-do the search:
	- Navigate back to the search screen
	- Enter the newly identified thesaurus subject term into the search box
- When you review the result list, you will probably see relevant items you did not see in your previous, firstpass, search

# **Discovery Databases**

- The records in the communication stream of "discovery" databases, such as EMU's *Esearch* or *Google Scholar*, contain descriptions of each item in the database, e.g., author(s), title, publisher, publication date, content summary, and sometimes, in addition, the author's full text
- **Unlike traditional academic databases, there are no standard subject headings added by indexers to the descriptions of the items in the database**

# **Discovery Databases**

- In "discovery" databases, to find items relevant to your topic, you search whatever words and phrases were used by the authors of the items
- Authors discussing the same topic might use different words and phrases to describe it (due to the richness and complexity of language )

#### **Discovery Database Search Strategy**

What strategy should you use to maximize your success finding relevant material when searching "discovery" databases such as EMU's *Esearch* or *Google Scholar*?

# **Generating Search Topic Synonyms**

1. If your search topic is:

'How do **ebd** impact **school achievement**?'

List as many words and phrases you can think of to describe **EACH** thematic concept of your search topic

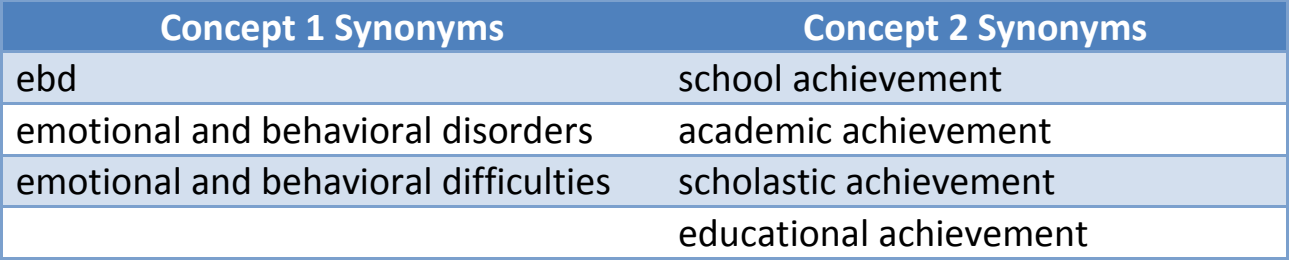

- 2. In the "discovery" database single search box, enter, at the same time, a single word or phrase for **EACH** of your thematic search concepts
	- In our example, you might start with: ebd school achievement

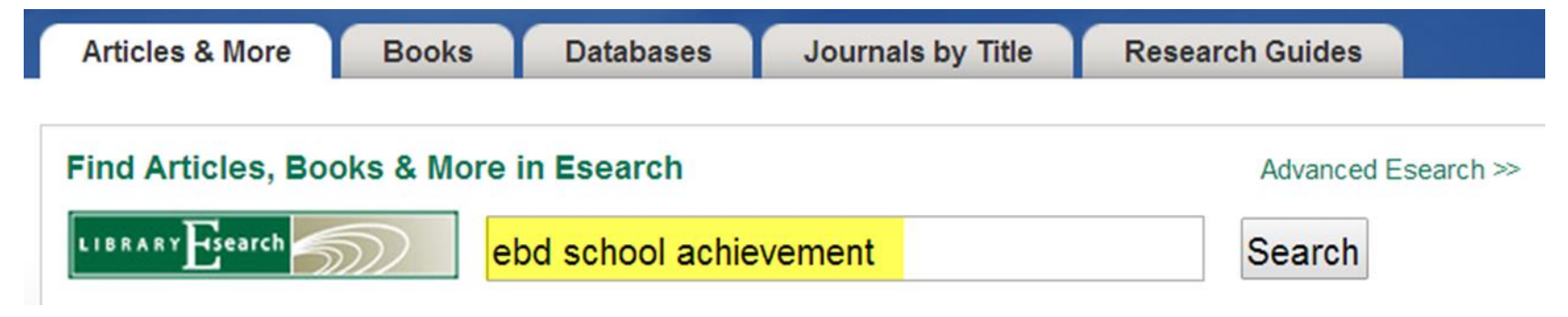

#### 3. Review the search results

#### Keep alert for synonyms for your thematic search concepts that you did not initially think of

Search Results: Your search for **ebd school achievement** returned 1,720 results

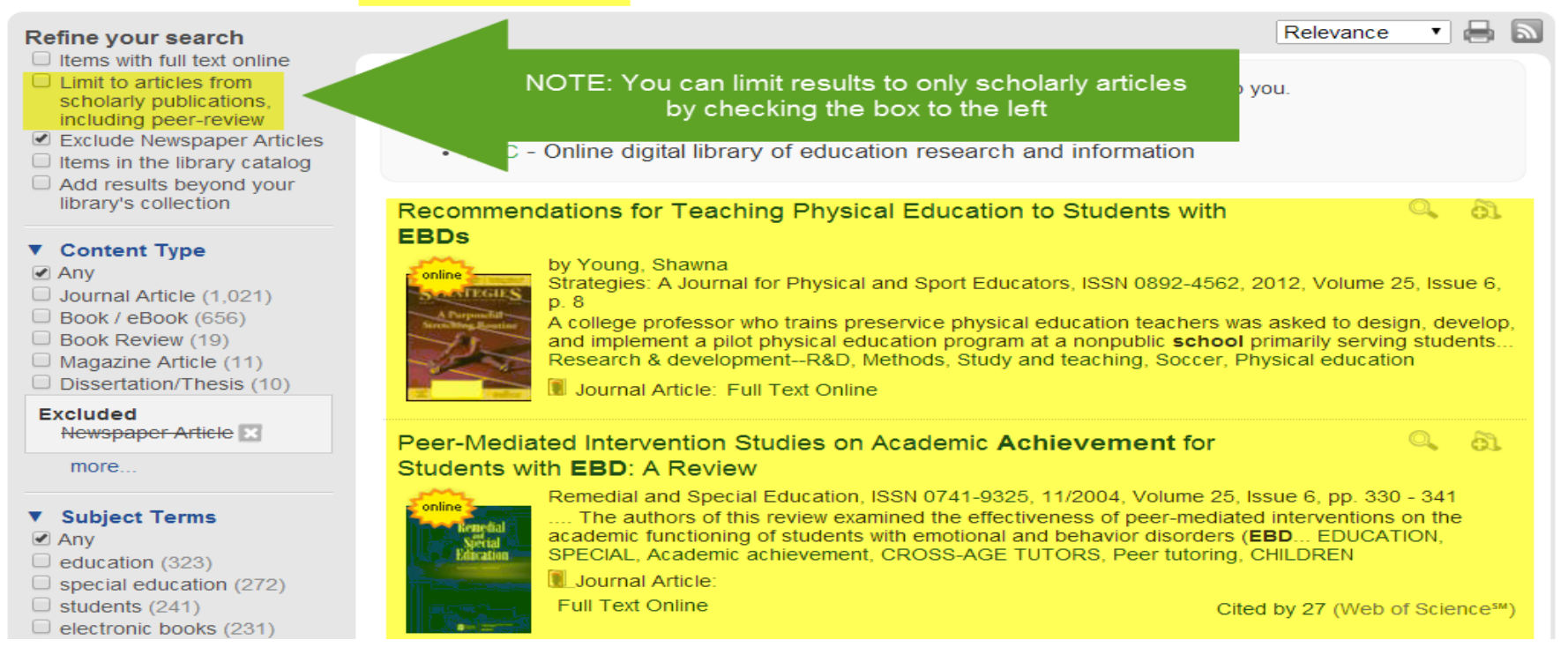

- 4. If your result list includes sufficient material to meet your needs….Great! If not…
- 5. Redo your search, but replace one of the thematic concept words or phrases, i.e., keywords, with another word or phrase from your synonym list

For example, if your first search does not turn up sufficient material, you might next enter:

#### *ebd academic achievement*

Replacing your original phrase: *school achievement* With the next phrase on your **synonym list**: *academic achievement*

# **Citation Analysis Purpose**

• Track the evolution of a topic or theory

• Locate additional and more current articles

• Identify experts and researchers

• View the impact or relevancy of a work

## **Citation Analysis Two Methods**

• Citation mining

• Cited reference searching

## **Citation Analysis Parent Article**

#### **JOGNN CLINICAL STUDIES**

#### **Factors Influencing Teenage Mothers'** Participation in Unprotected Sex

Vicki Ellison Burns, RN, MSN, FNP, CS

1999

■ Objective: To study the values, beliefs, and lived experiences of 8 teenage mothers who participated in unprotected sex at the time their babies were conceived, in order to enhance understanding of adolescent sexual behavior from a nursing science perspective.

Design: A qualitative, heuristic approach that subscribed to the basic tenets of descriptive phenomenology, in which teenagers were allowed to discuss in their own words the sentiments, opinions, ideologies and intentions that affected their sexual

Conclusions: Key themes identified in this study represent a foundational step in achieving a more cogent view of the issues involved in adolescent sexual decision-making. Awareness of these experiences and intentions can be used to enhance meaningful interaction between adolescents and the health care system as well as to serve as a resource in the development and implementation of programs designed to prevent adolescent pregnancy. Further studies are required before specific proctice applications can be identified IOGNN
# **Citation Mining**

• **Definition** – using the citation(s) in the bibliography of a relevant article to locate *previous*, relevant articles on the topic

• "Looking back in time"

• Looking at the *ancestors* of the original article

#### **Parent Article References**

 $E_{\text{FIRR}+}$ 

#### Didn't work? Check for alternate sources.

O Journal of Obstetric, Gynecologic, & Neonatal Nursing

Volume 28, Issue 5, Article first published online: 28 JUL 200

Abstract | References | Cited By

themes and structures of experience achieved in this study illustrates the utility of the method for deeper understanding of teenage sexuality.

#### Limitations

Individual characteristics of the sample must be taken into account when transferability of the findings is considered. The sample was relatively heterogeneous in terms of age, education, composition of family of origin, and age when sexual activity began. The sample was largely homogeneous, however, in regard to ethnicity, marital status, gender, and geographic location. There also is no way to ascertain what factors caused the participants to volunteer; and a variety of demographic, psychologic, and emotional influences may have caused certain participants to feel an increased need to tell their stories or be the focus of attention. Only 25% of the sample grew up in homes with both biologic parents, and therefore multiple family dynamics issues are inherent in the data. All these factors could have influenced how participants view sexual behavior, perhaps in ways that are impossible to fully elucidate. Therefore, the findings of this study may be transferable only to other populations with similar overall characteristics.

September/October 1999

Eastern Michigan University Library

#### **Wiley Online Library**

#### **REFERENCES**

- Bachman, J. A. (1993). Self-described learning needs of pregnant teen participants in an innovative university/community partnership. Maternal-Child Nursing Journal,  $21.65 - 71.$
- Balk, S. I., & Rove, C. F. (1996). Evaluation of an intergenerational program for pregnant and parenting adolescents. Maternal-Child Nursing Journal, 24, 32-40. Blixen, C. E., & Montessoro, A. C. (1996). Public policy and
- adolescent pregnancy: A reexamination of the issues. Nursing Outlook, 44, 31-36.
- Boyd, C. O., & Munhall, P. L. (1993). Nursing research: A qualitative perspective. New York: National League for Nursing Press.
- Carpenter, D. S., & Streubert, H. J. (1995). Qualitative research in nursing. Philadelphia: J.B. Lippincott Company.
- Cook, V. (1995). An inner urban funded maternity programme: Maternity projects: teenage pregnancies. Midwives, 108, 76-79.
- Duerst, B. L., Keller, M. L., & Zimmerman, J. (1996). Adolescents' views of sexual decision-making. IMAGE: Journal of Nursing Scholarship, 28, 125-130. Felton, G. M. (1996). Female adolescent contraceptive use or
- nonuse at first and most recent coitus. Public Health Nursing, 13, 223-230.

JOGNN 499

Field, P. A., & Morse, J. (1995). Qualitative research methods for health professionals (2nd ed.). Thousand Oaks, CA: Sage Publications

- Giovacchini, P. L. (1979). In M. Sugar (Ed.), Female adolescent development. New York: Bruner/Mazel, 253-273. Guba, E. G., & Lincoln, Y. S. (1985). Naturalistic inquiry.
- Newbury Park, CA: Sage.<br>Havice, P. A., & Knowles, M. H. (1994). Understanding the
- dynamics of teenage pregnancy. The Kansas Nurse, 69,  $4 - 5$
- Jackson, C. P., Livingston, M., & Monsen, R. B. (1996). Having a future: Sexual decision making in early adoles-
- Newman, B. M., & Newman, P. R. (1986). Adolescent development. Columbus: Merrill Publishing Company.
- Pasley, K., Langfield, P. A., & Kreutzer, J. A. (1993). Predictors of stress in adolescents: An exploratory study of pregnant and parenting females. Journal of Adolescent
- Research, 8, 326-347. Short, J. D., & Slusher, I. L. (1996). Adolescent pregnancy. Kentucky Nurse, 42, 36-37.
- Smart, S. (1996). Addressing the health needs of teenagers with a drop-in clinic. Nursing Standard, 10, 43-45.
- Stevens-Simon, C. (1993). Clinical applications of adolescent female sexual development. Nurse Practitioner, 18, 18-27.

### **Cited Reference Searching**

• **Definition –** using a pertinent article to locate more *current*, relevant articles on the topic

• "Looking forward in time"

• Looking at the *descendants* of the original article

## **Databases with Cited Reference Links**

• *CINAHL*

• *Google Scholar*

• *PsycINFO*

• *Web of Science* 

# **Cited Reference Searching Google Scholar**

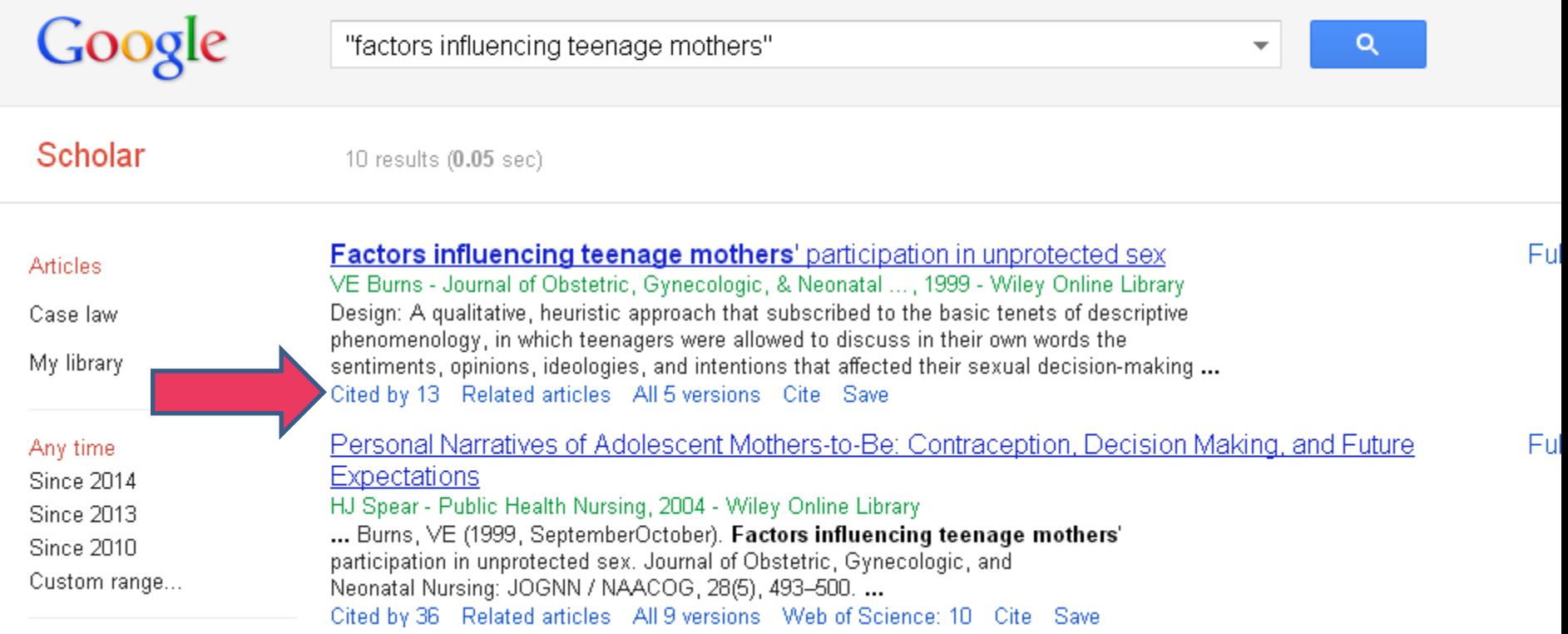

### **Cited References to the Parent Article**

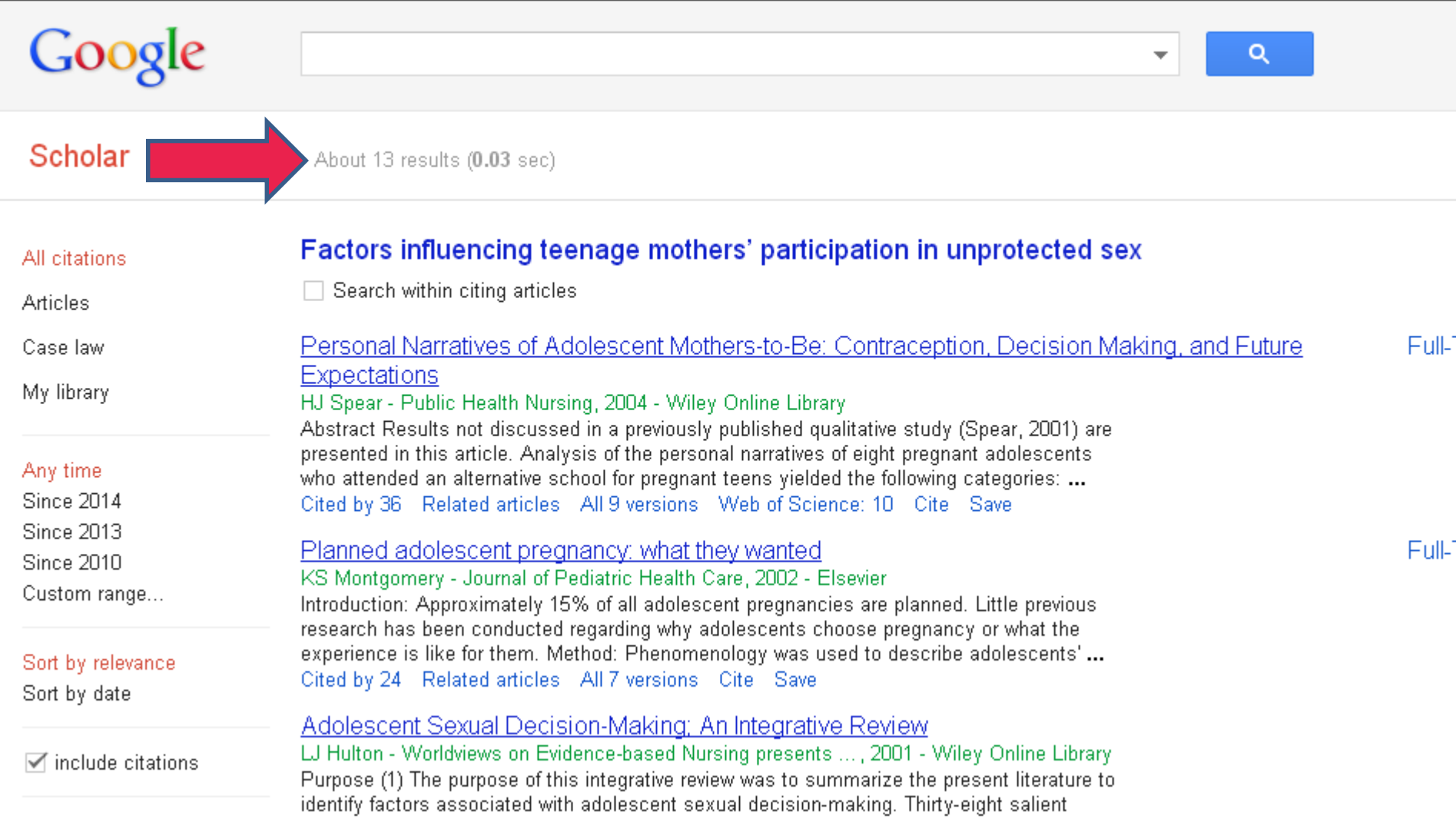

## **Recognize APA-style citation for an ARTICLE**

#### • **ARTICLE**

Hagiwara, S., & Wray, S. (2009). Transformation in reverse: Naive assumptions of an urban educator. *Education and Urban Society, 41*, 338-363. doi:10.1177/0013124508325747

# **Three paths to ARTICLE availability**

- 1. Article is available immediately online
- 2. Article is available in a physical format (print or microfilm) in the library building
- 3. Article is not immediately available in either digital or physical format

> Request a copy of the article (no charge) via EMU Interlibrary Loan service

# **Where to search for a known ARTICLE**

- 1. Start with the EMU *Esearch* database and search for the ARTICLE TITLE
	- If not found…
- 2. Search *Google Scholar*, as well as *Google*, for the ARTICLE TITLE

− If not found…

3. Use the *Journals by Title* tab on the library home page to search for the JOURNAL NAME containing the article

– If not found…

4. Request the article via our Interlibrary Loan Service (Illiad)

# **To search for a known ARTICLE :** *Esearch*

#### • **ARTICLE**

Hagiwara, S., & Wray, S. (2009). Transformation in reverse: Naive assumptions of an urban educator. *Education and Urban Society, 41*, 338-363. doi:10.1177/0013124508325747

Article

Title

Start by typing the Article Title, or a distinctive part of it, surrounded by double quotes, in the *Esearch* search box on the library home page

#### **To search for a known ARTICLE :** *Esearch*

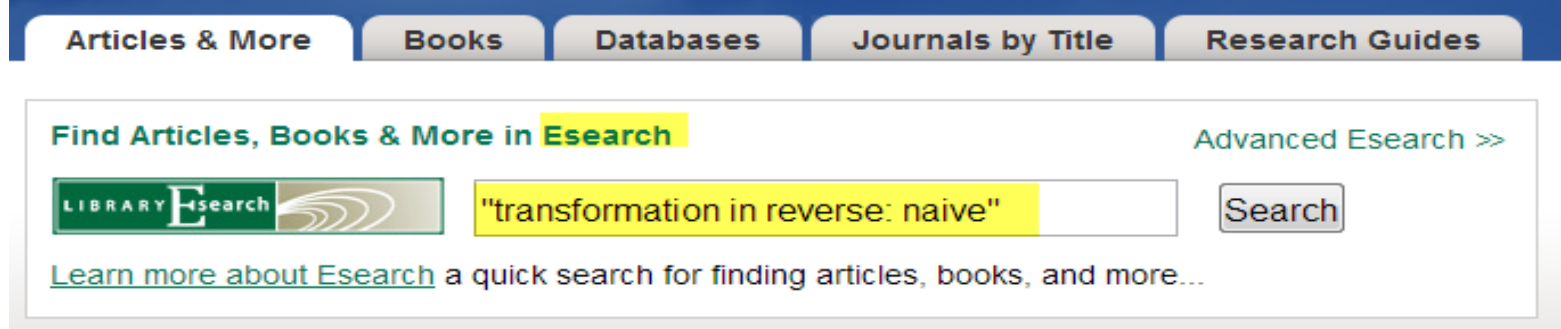

#### **Click on article title below to open a window with article full text (or a link to it)**

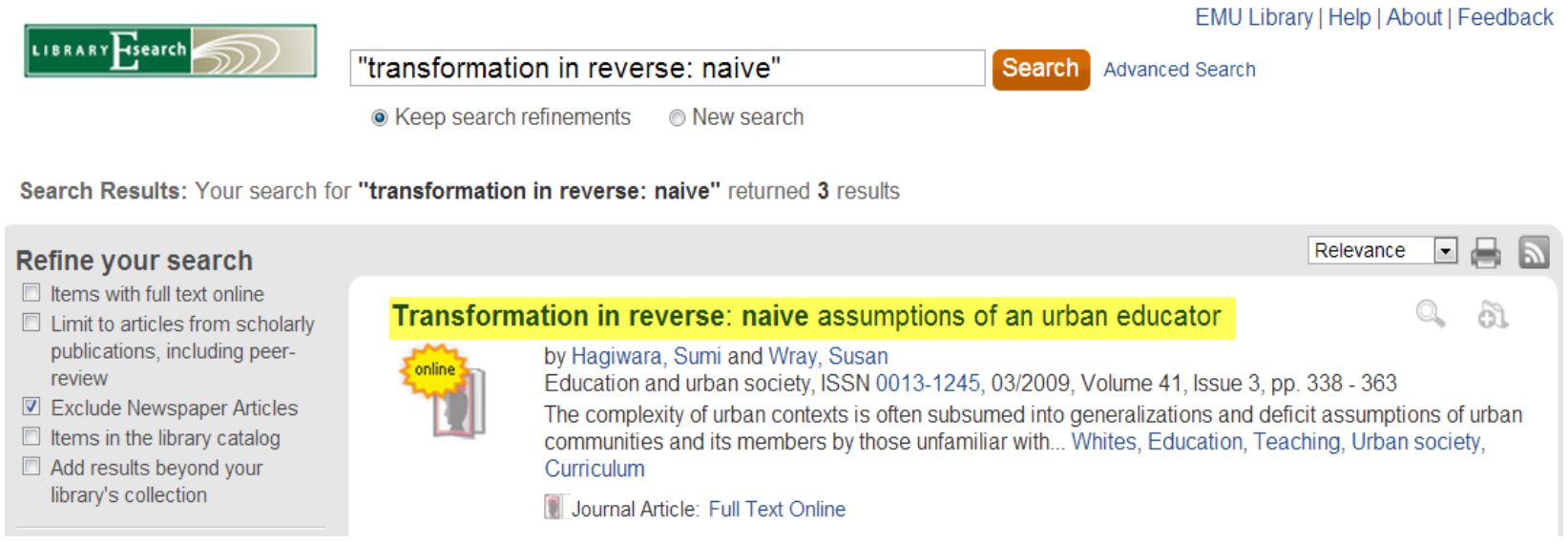

#### **To search for a known ARTICLE:** *Google/Google Scholar* Article

• **ARTICLE**

Kretovics, J. R. (1991). Blowing the top off urban education: Educational empowerment and academic achievement. *Journal of Curriculum and Supervision, 6*, 222-232.

Title

If the article is not found via *Esearch*, type the Article Title, or a distinctive part of it, surrounded by double quotes, in both *Google Scholar,* as well as *Google*

**To search for a known ARTICLE, type the Article Title, or a distinctive part of it, surrounded by double quotes, in both**  *Google Scholar* **as well as** *Google*

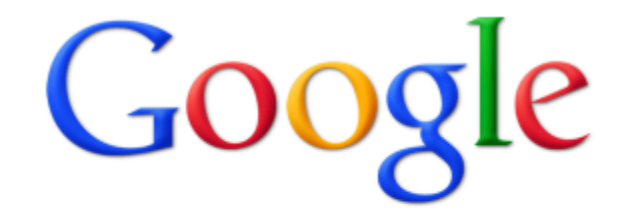

"blowing the top off urban education"

**Google Search** 

I'm Feeling Lucky

### **In the** *Google* **/** *Google Scholar* **result list, look for a link to the full text of the article**

222

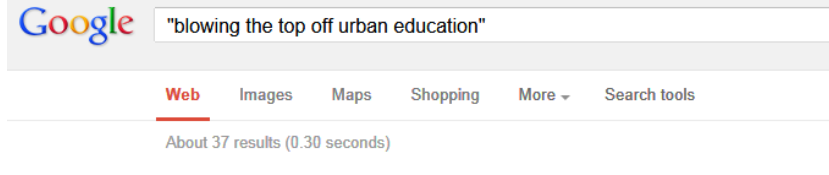

**Blowing the Top Off Urban Education: Educational ... - ASCD** www.ascd.org/.../Blowing the Top Off Urban Education@ Education... + Founded in 1943, ASCD (formerly the Association for Supervision and Curriculum Development) is an educational leadership organization dedicated to ...

[PDF] blowing the top off urban education: educational ... - ASCD www.ascd.org/ASCD/pdf/journals/jcs/jcs\_1991spring\_kretovics.pdf Journal of Curculum and Supenson. 222. Spring 1991, Vol 6, No. . 222-232. BLOWING THE TOP OFF URBAN EDUCATION: EDUCATIONAL **EMPOWERMENT...** 

#### **BLOWING THE TOP OFF URBAN EDUCATION: EDUCATIONAL EMPOWERMENT AND ACADEMIC ACHIEVEMENT**

Journal of Curriculum and Supervision

Spring 1991, Vol 6, No. 3, 222-232

IOSEPH R. KRETOVICS. The University of Toledo KATHLEEN S. FARBER, Bowling Green State University WILLIAM D. ARMALINE, The University of Toledo

Many recent reform efforts are based on an underdeveloped notion of the relationships among culture, ideology, and school success, faulty assumptions about the organization and structure of schooling, and a questionable relation-Johaalim the form and increase the month of the cold

# **To search for a known ARTICLE:** *Journals by Title*

#### • **ARTICLE**

Kretovics, J. R. (1991). Blowing the top off urban education: Educational empowerment and academic achievement. *Journal of*  Journal *Curriculum and Supervision, 6*, 222-232. Name

If the article is not found via *Esearch*, *Google Scholar,* or *Google*, click the *Journals by Title*  tab on the library home page, and in the search box type the Journal Name containing the article

#### **To search for a known ARTICLE, search for the name of the JOURNAL the article is in by clicking** *Journals by Title* **on the Library Home Page**

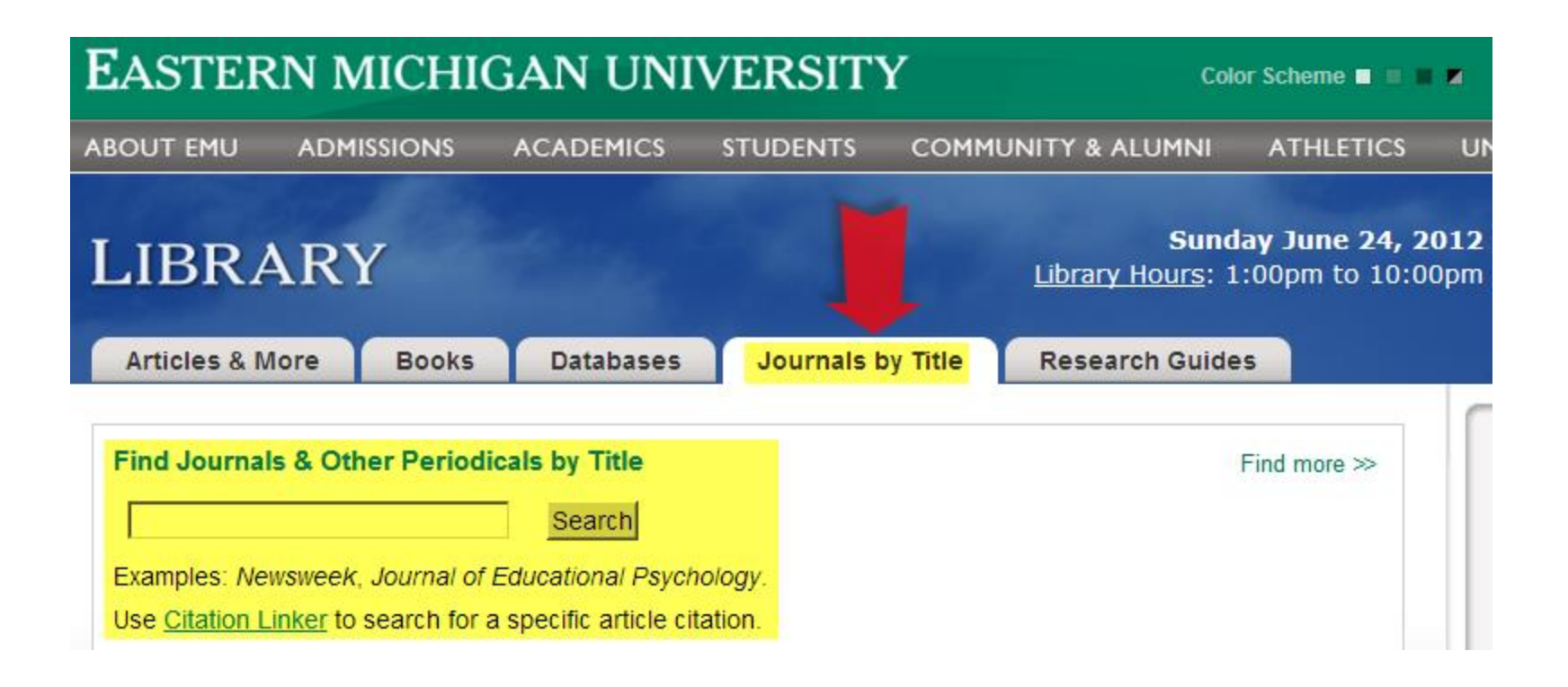

## **EMU** *Journals by Title* **Results**

Since the article was published in 1991, Volume 6, the result below indicates that the text is NOT online, but *may* be available in a physical format in the library. Click the link 'EMU Library Catalog'

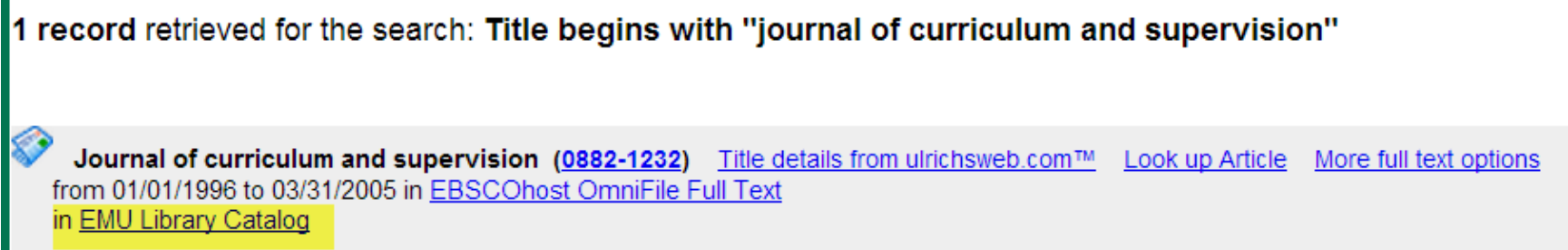

The library catalog page reveals that the year/volume we want to see (1991/6) is in a print format, but needs to be called from our storage device

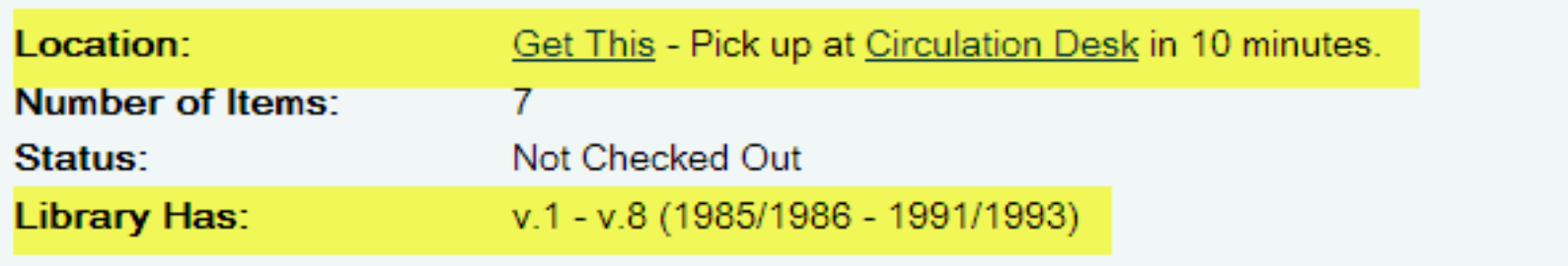

#### **If a Journal Name is not found via** *Journals by Title* **request article copy via EMU ILL (Interlibrary Loan)**

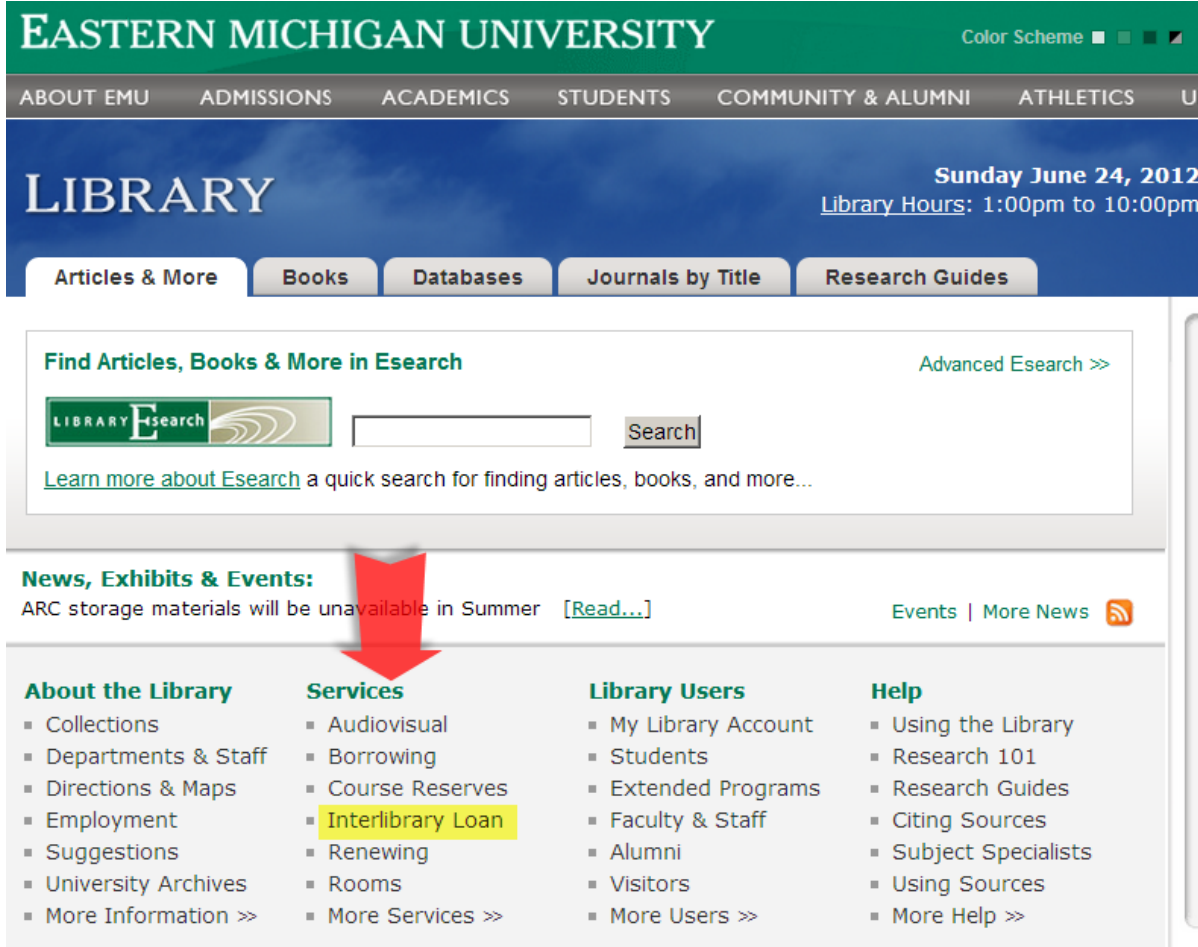

### **EMU Interlibrary Loan Article request**

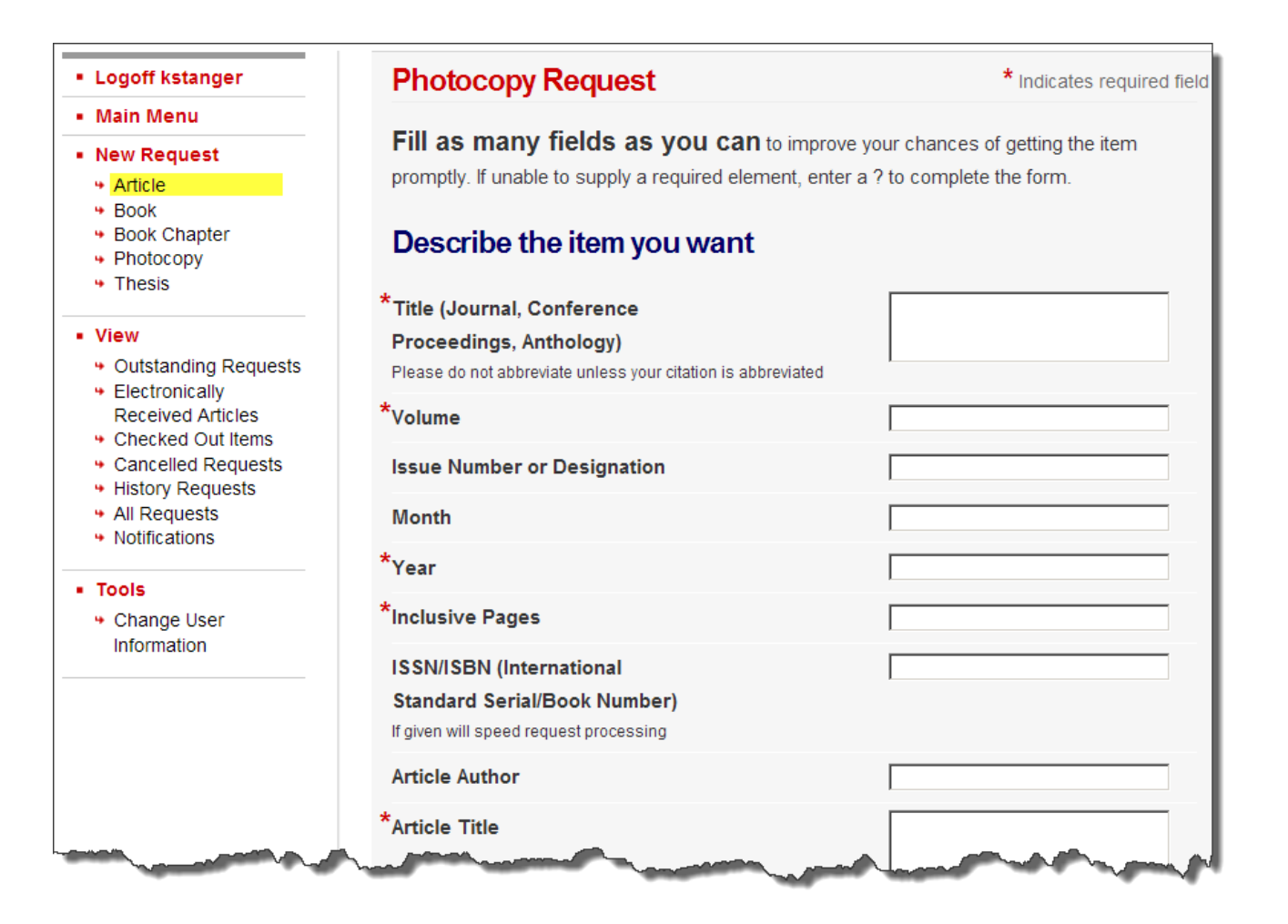

## **Recognize APA-style citation for a BOOK**

• **BOOK**

Kinloch, V. (2012). *Crossing boundaries: Teaching and learning with urban youth*. New York, NY: Teachers College Press.

#### **To search for a BOOK…**

• **BOOK** Book Author

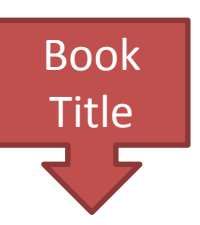

Kinloch, V. (2012). *Crossing boundaries: Teaching and learning with urban youth*. New York, NY: Teachers College Press.

Use the Book Author Name and/or Book Title as the search keys

# **Recognize APA-style citation for a BOOK CHAPTER**

• **BOOK CHAPTER**

Brock, R. (2007). Becoming whole again through critical thought: A recipe. In J. L. Kincheloe, & K. Hayes (Eds.), *Teaching city kids: Understanding and appreciating them* (pp. 223-231). New York, NY: Peter Lang Publishing.

### **To search for a BOOK CHAPTER…**

• **BOOK CHAPTER** Brock, R. (2007). Bet  $\frac{1}{2}$  ritle g whole age a through critical thought: A ecipe. In J. L. Kincheloe, & K. Hayes (Eds.), *Teaching city kids: Understanding and appreciating them* (pp. 223-231). New York, NY: Peter Lang Publishing. Book Book | Editor Title

Search for the **BOOK** that the chapter is in by using the Book Editor and/or Book Title as the search keys

## **Where to search for a known BOOK**

1. Search EMU Library Catalog

– If not owned or checked out…

- 2. Search *MeLCat*
	- If not available…
- 3. Request via Interlibrary Loan (*Illiad*)

#### **For a known BOOK start search with EMU Library Catalog http://portal.emich.edu/**

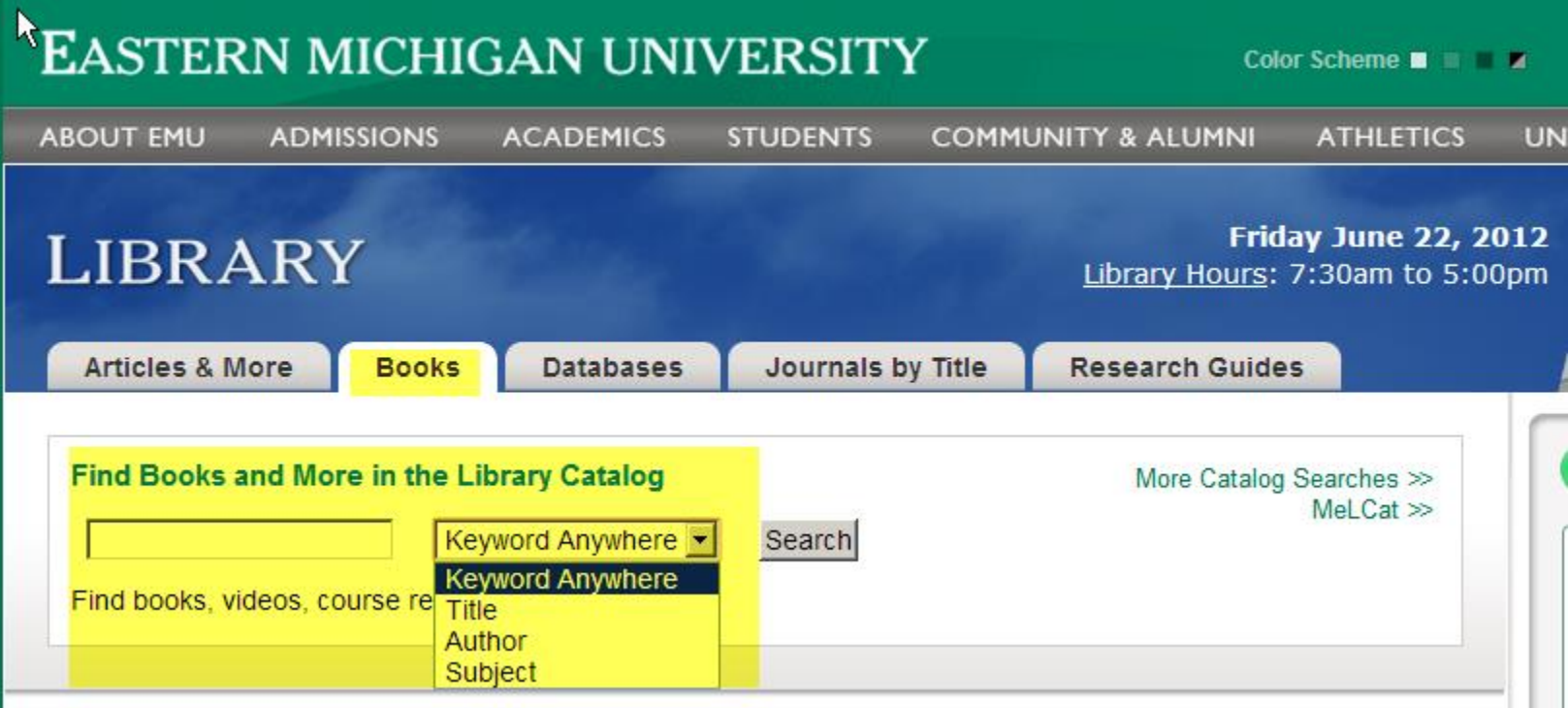

### **Book Not Checked Out Available on 3rd Floor Shelf**

#### Crossing boundaries-teaching and learning with urban youth /

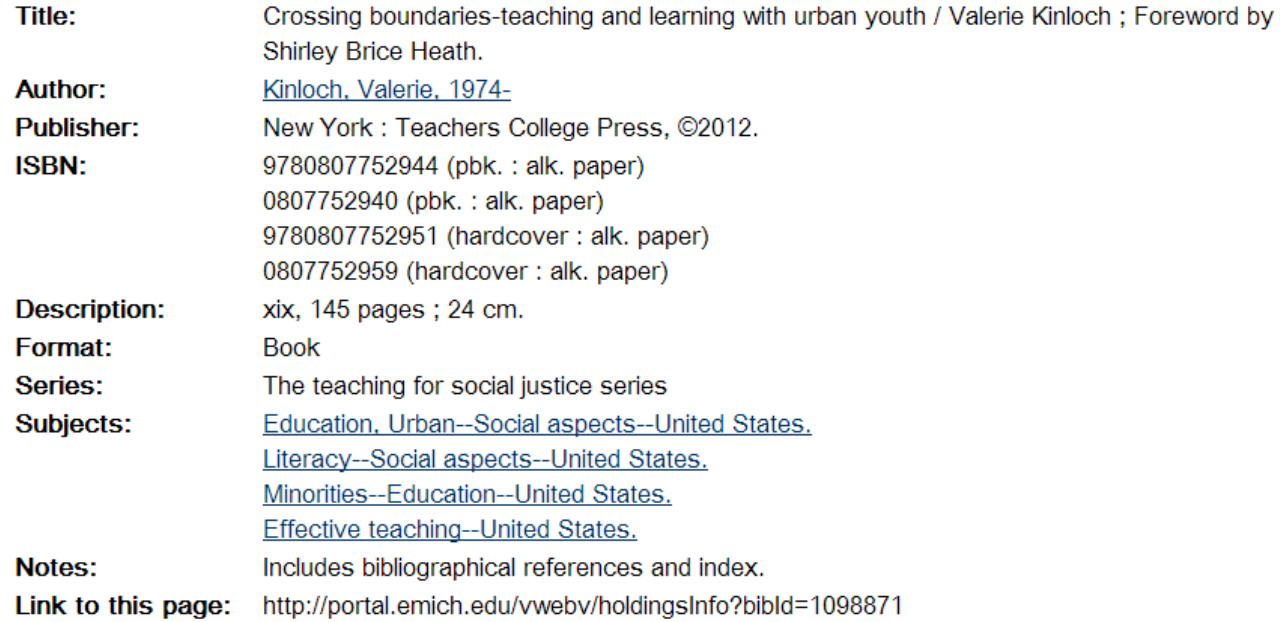

#### **Holdings Information**

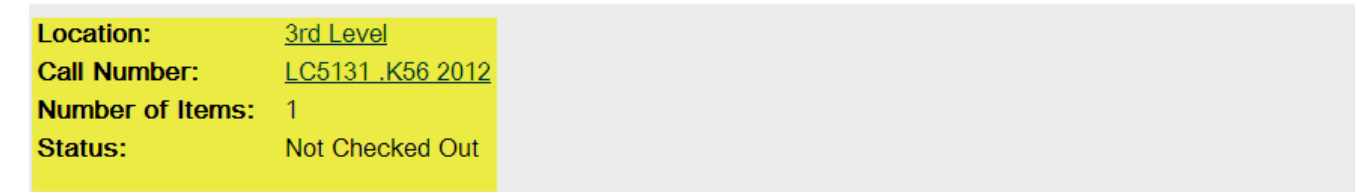

#### **Items located in the Library Storage Device (ARC) can be retrieved in about 8 minutes**

#### Will my name be shouted out? : reaching inner city students through the power of writing /

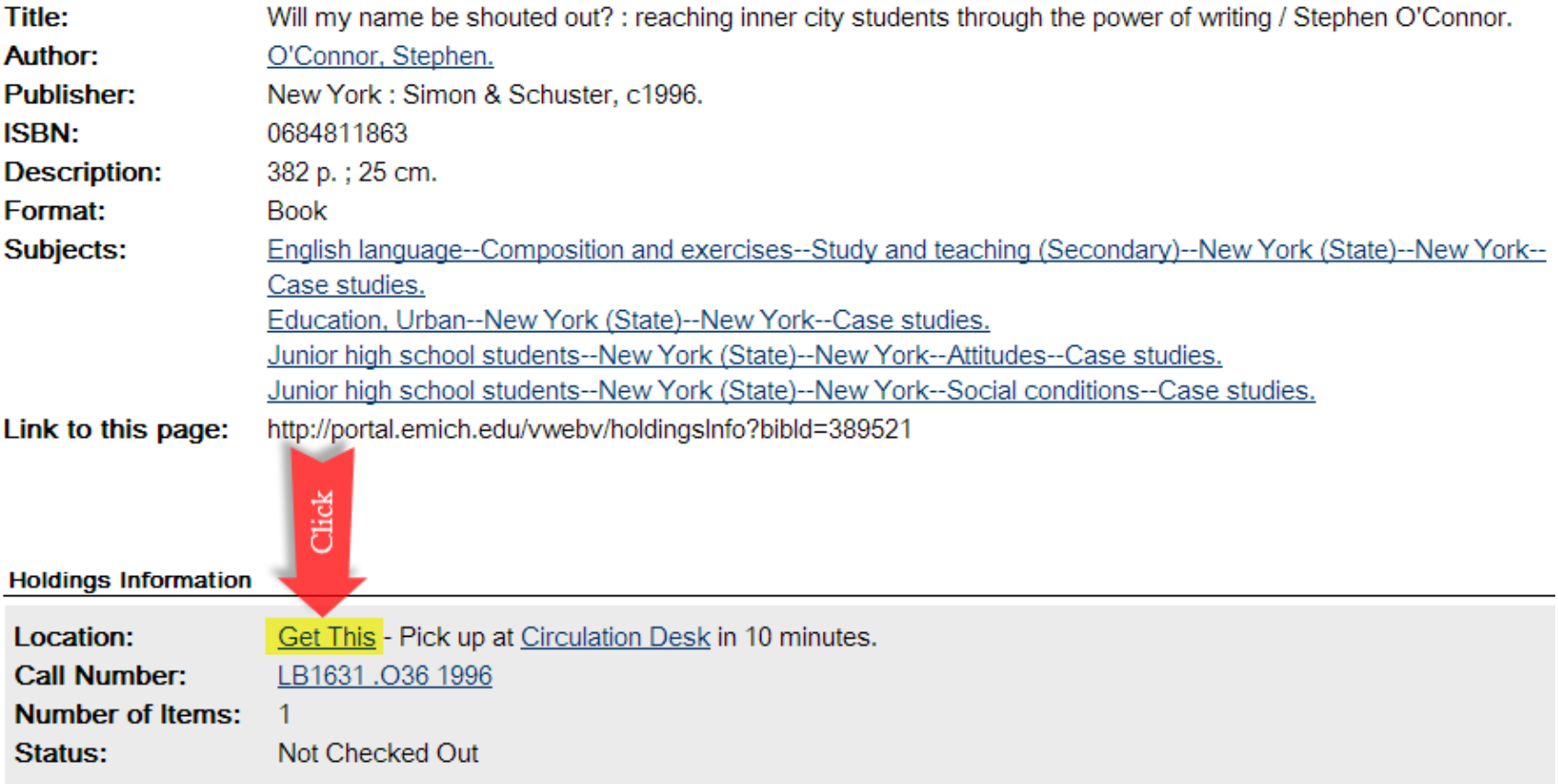

#### **Place a hold on items Checked Out**

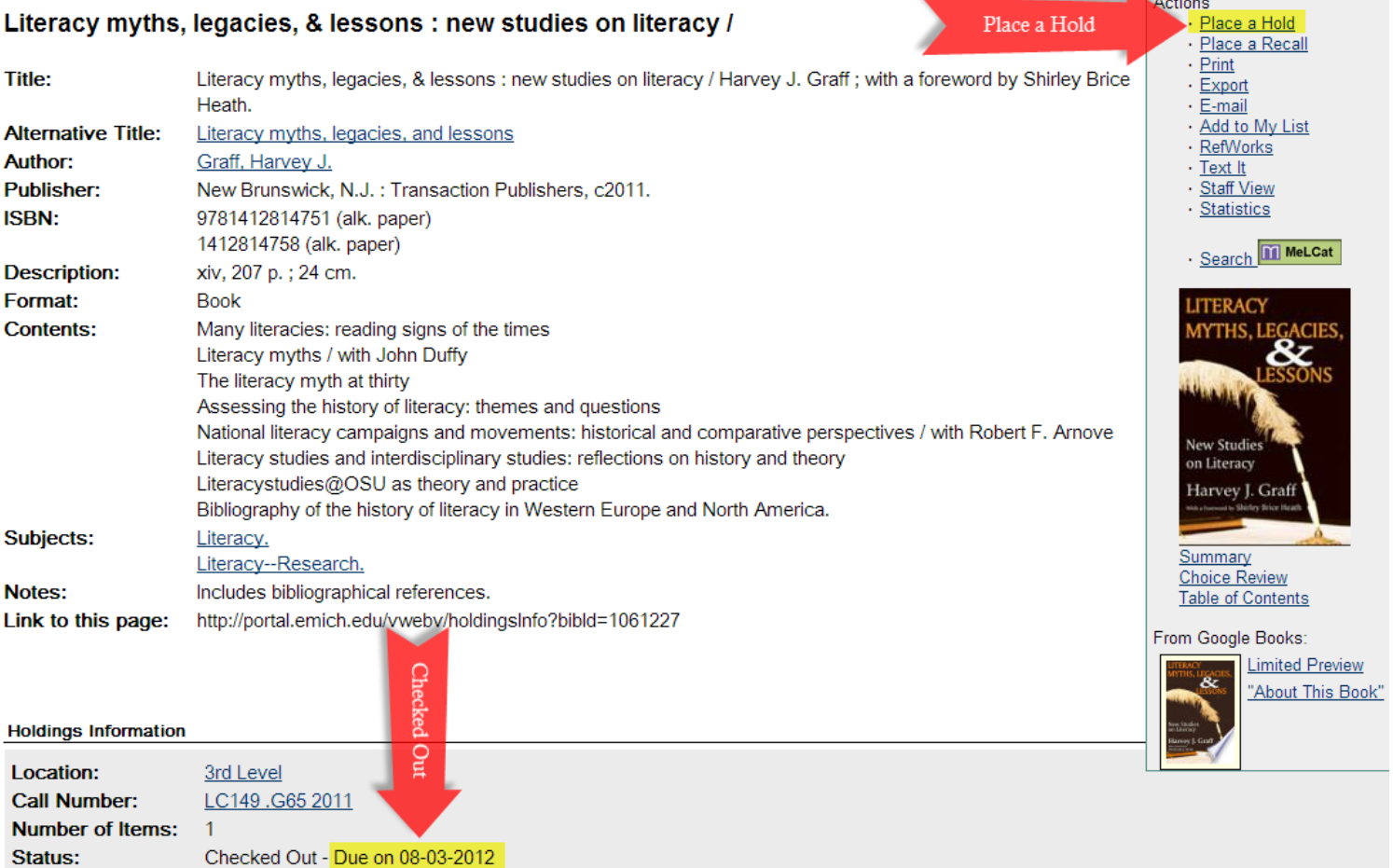

**… Or search** *MeLCat* **and request from there if item is available**

#### **If an item Due Date is at the end of the semester (and it is mid-semester or earlier) Place a RECALL on the Checked Out item**

#### Actions Adolescents and online fan fiction / Place a Hold Place a Recall Place a Recall Print **Title:** Adolescents and online fan fiction / Rebecca W. Black. · Export **Author:** Black, Rebecca W. ← <u>E-mail</u> · Add to My List **Publisher:** New York: Peter Lang, c2008. · RefWorks **ISBN:** 9781433103056 (alk. paper)  $\cdot$  Text It 1433103052 (alk. paper) **Staff View** Statistics 9780820497389 (pbk.: alk. paper) 082049738X (pbk.: alk. paper) Search MeLCat **Description:** xviii, 154 p.; 23 cm. Format: **Book ADOLESCENTS Contents:** Anime, manga, and fan fiction AND ONLINE FAI Inquiry into online spaces Fan fiction and affinity spaces Constructing narrative and social spaces Language, culture, and identity in online fan fiction Reader reviews in online fan fiction Fan fiction, literacy, and 21st century skills. Series: New literacies and digital epistemologies, v. 23 Subjects: Fan fiction--Social aspects. Summary Literacy--Social aspects. Popular culture--Social aspects. From Google Books: Teenagers--Books and reading. 'About This Book' Notes: Includes bibliographical references (p. [139]-150) and index. http://portal.emich.edu/vwebv/holdingslnfo?bibld=944253 Link to this page: Item due at end of semester

**Holdings Information** 

3rd Level **Location: Call Number: Number of Items: Status:** 

PN3377.5.F33 B53 2008 Renewed - Due on 08-22-2012

**… Or search** *MeLCat* **and request from there if item is available**

# **If a BOOK is not owned by EMU (or is checked out) Search** *MeLCat* **http://mel.org/melcat**

**Get This** for Me!

& Kecia Hayes, editors.

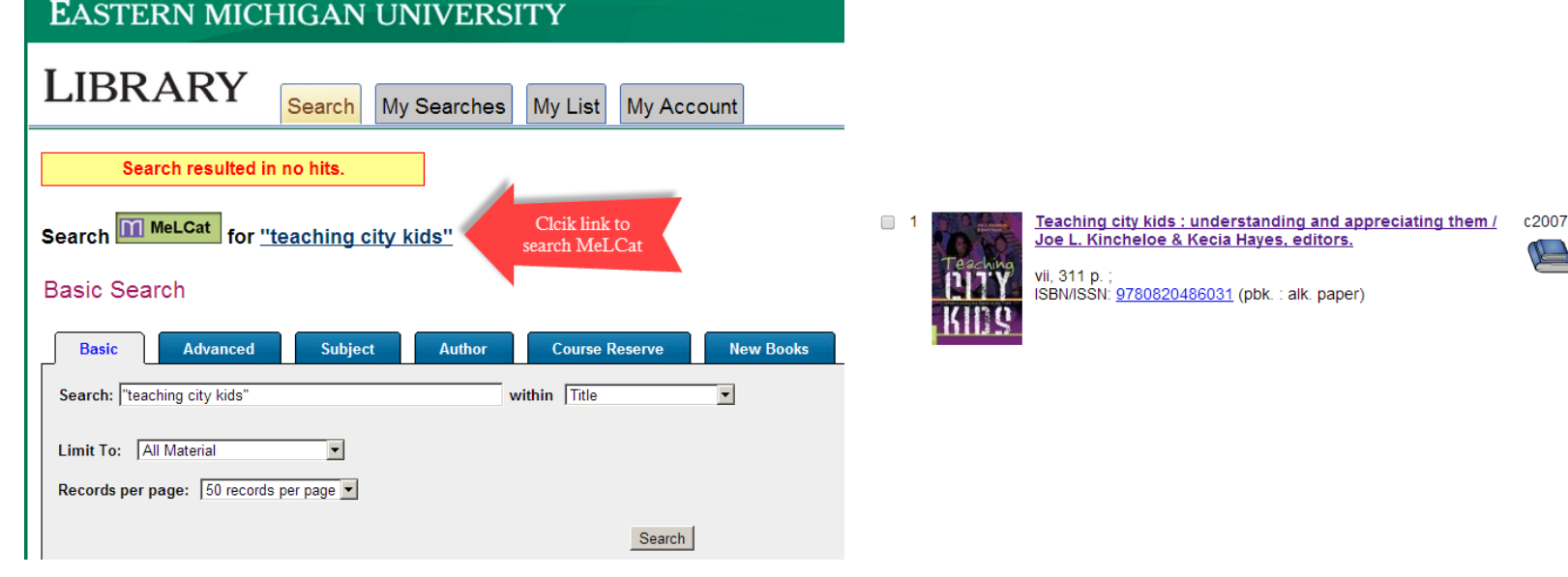

# **If a BOOK is not owned by EMU (or is checked out) Search** *MeLCat* **http://mel.org/melcat**

**MeLCat** 

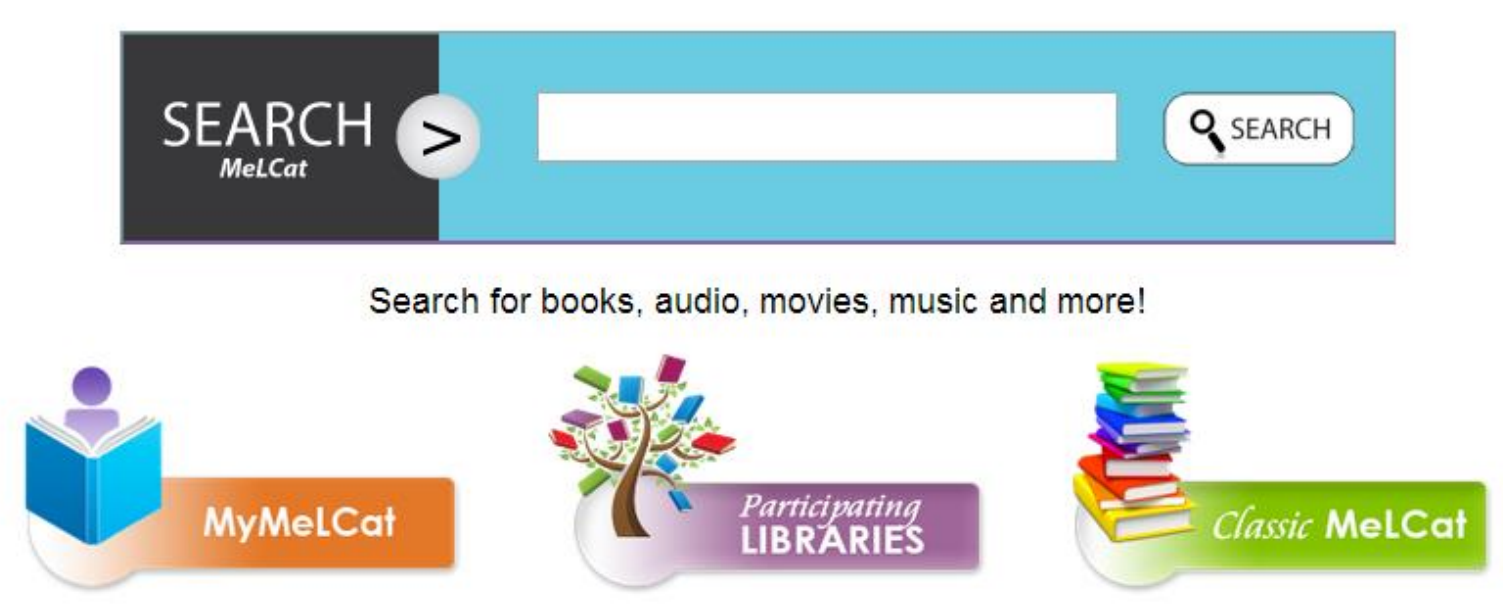

#### **If a BOOK is not available from EMU or**  *MeLCat***, Request via Interlibrary Loan (***Illiad***)**

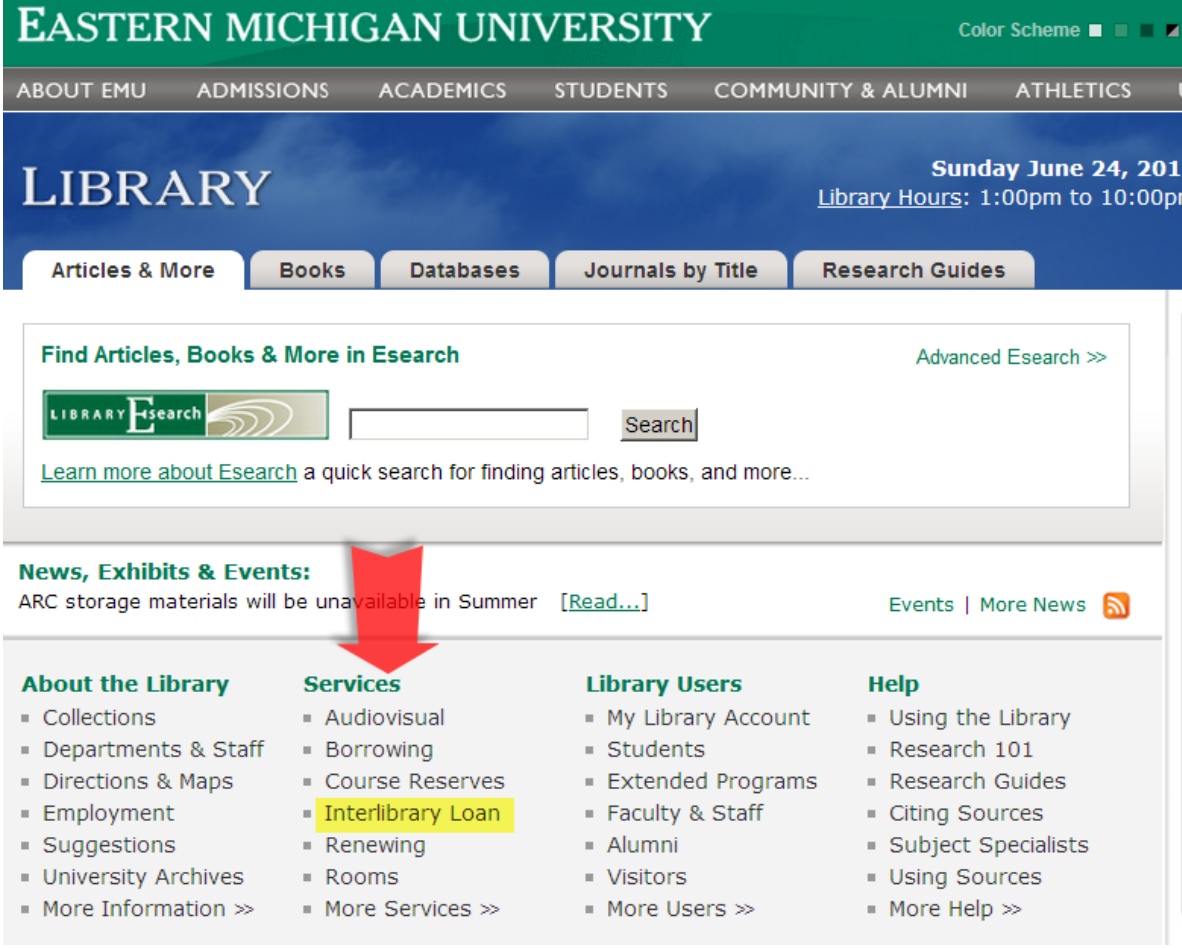

# **EMU Interlibrary Loan Login**

#### **EASTERN MICHIGAN UNIVERSITY**

#### **LIBRARY**

#### **Login to ILLiad**

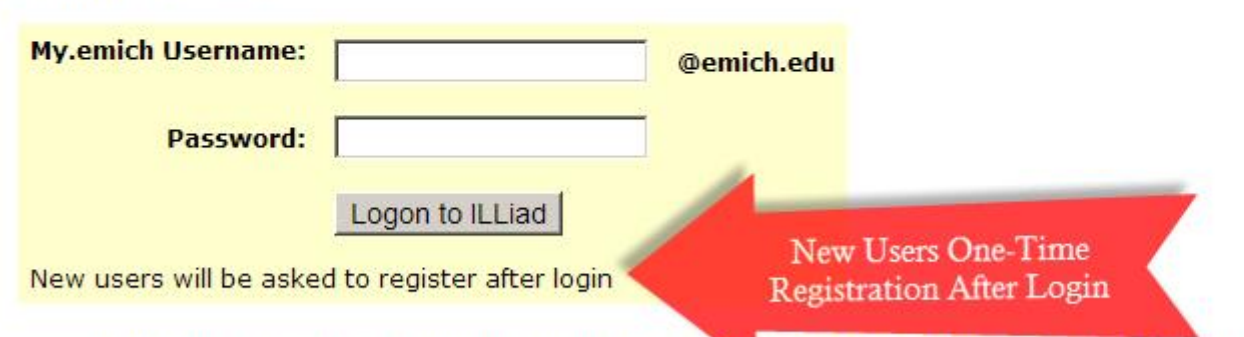

- . Interlibrary Loan through ILLiad is available to currently registered EMU students, EMU faculty and staff.
- . Log in using your my.emich username and password
- Contact the IT Help Desk if you have problems with your my.emich login

### **EMU Interlibrary Loan Book request**

 $\blacksquare$  Main M

\* Book + Book

- View

+ Check

+ Histon

- Tools

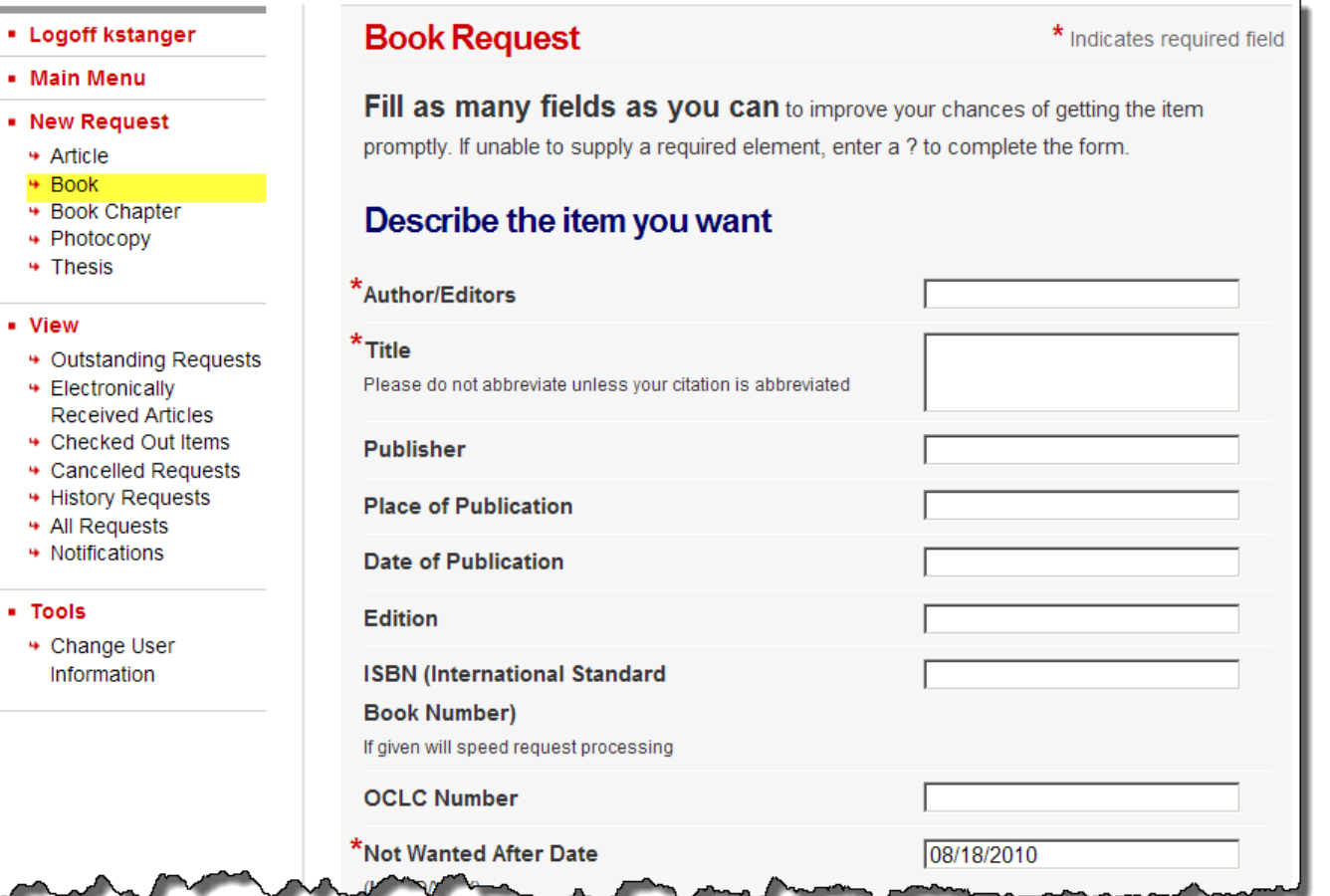

# **Finding EMU Dissertations & Theses Search EMU Library Catalog**

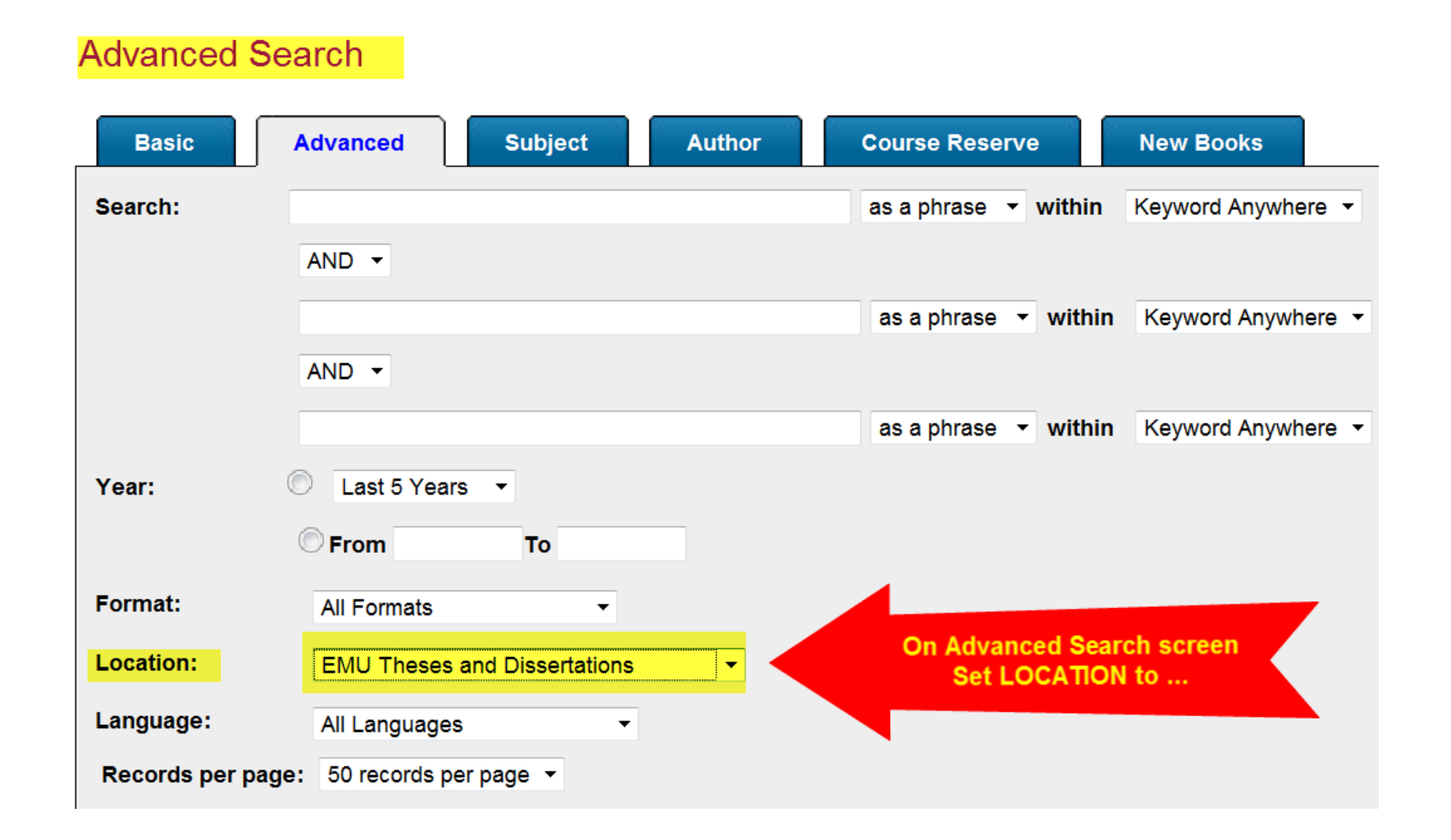

### **Finding Non-EMU Dissertations & Theses Search** *Dissertations and Theses Full Text*

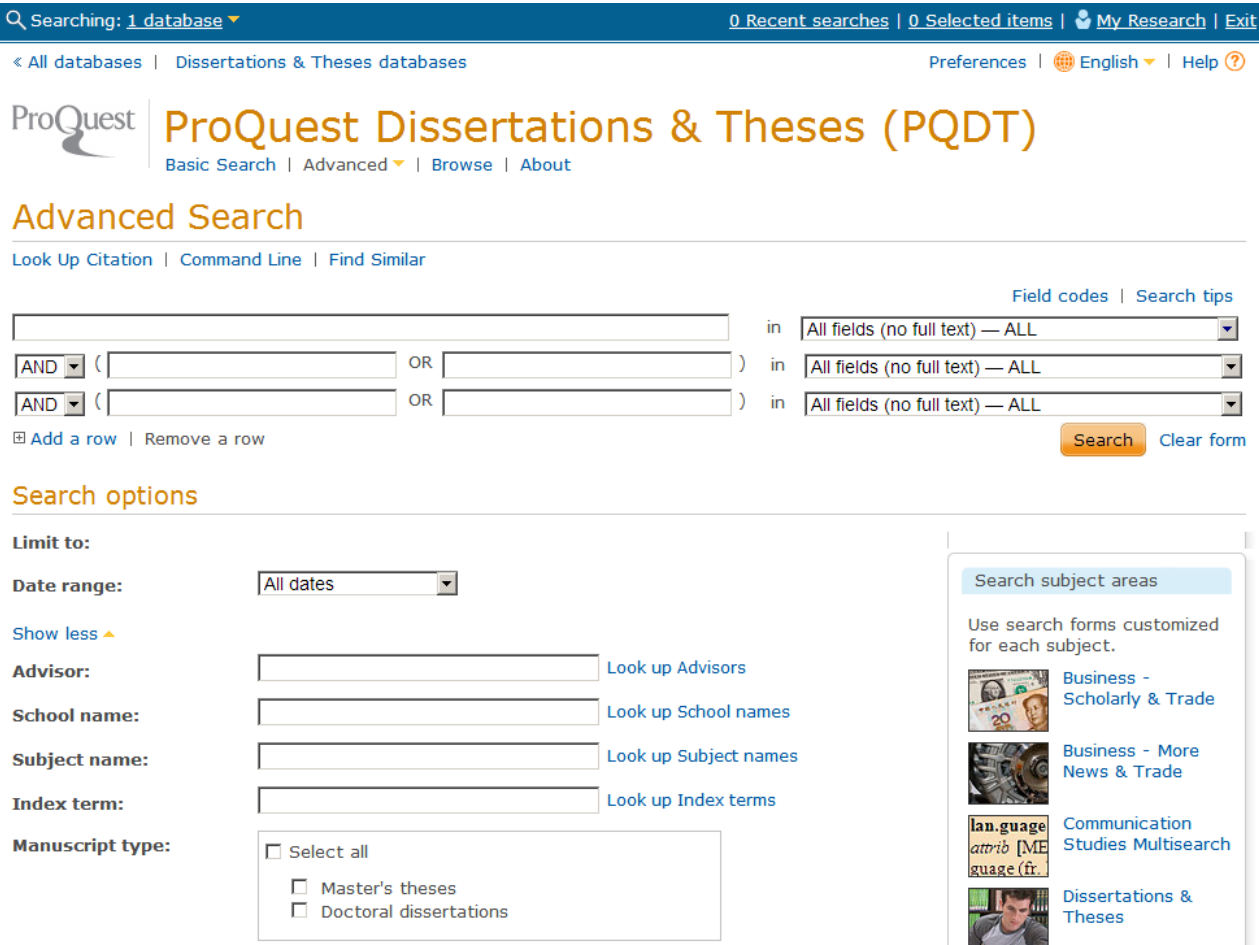
## **Finding Non-EMU Dissertations & Theses Search Open Access Theses and Dissertations**

**Open Access** Theses and Dissertations

Advanced research and scholarship. Free to find, free to use.

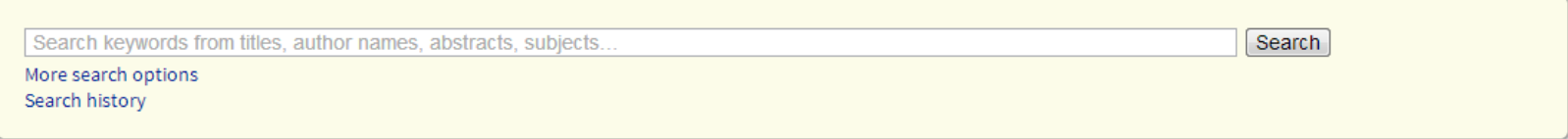

OATD aims to be the best possible resource for finding open access graduate theses and dissertations published around the world. Metadata (information about the theses) comes from over 600 colleges, universities, and research institutions. OATD currently indexes over 1.5 million theses and dissertations.

About OATD (our FAQ).

You may also want to consult these sites to search for other theses:

- Google Scholar
- . NDLTD, the Networked Digital Library of Theses and Dissertations. NDLTD provides information and a search engine for electronic theses and dissertations (ETDs), whether they are open access or not.
- · Proquest Theses and Dissertations (PQDT), a database of dissertations and theses, whether they were published electronically or in print, and mostly available for purchase. Access to PQDT may be limited; consult your local library for access information.

## **Reference Management Software**

- Reference management software helps you collect, organize, and cite research sources according to many bibliographic styles
- The EMU Library supports *Zotero*, a free tool <http://guides.emich.edu/zotero>
- *Mendeley* is another free tool <http://www.mendeley.com/>
- *EndNote* offers both a free, web-based version as well as a full-featured commercial version <http://endnote.com/basic>